## DAWAN Plan de la formation [www.dawan.fr](https://www.dawan.fr)

# Formation PostGis : Utilisation

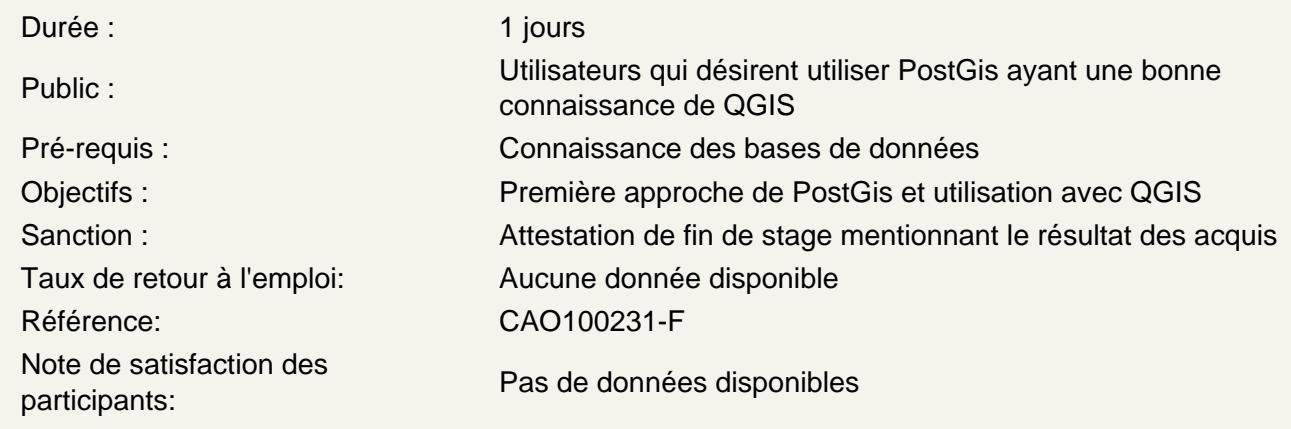

Introduction

Présentation de PostGis

Premiers pas avec PostGis

Installation Aperçu rapide

### Données spatiales

Représentation de données spatiales Utilisation de PgAdmin4 pour administrer PostGis Les index spatiaux Importation et exportation de données spatiales Différence entre opérateurs et fonctions spatiales

#### Requêtes et fonctions avancées

Requêtes spatiales de base: buffer, centroïde, intersection,... Utilisation de QGIS pour visualiser les données spatiales et les résultats de requêtes Ouvrir une couche vectorielle PostGis depuis QGIS Requêtes depuis QGIS

Atelier : création de diverses requêtes

### **Conclusion**